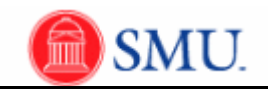

## **Running Queries Using Query Manager**

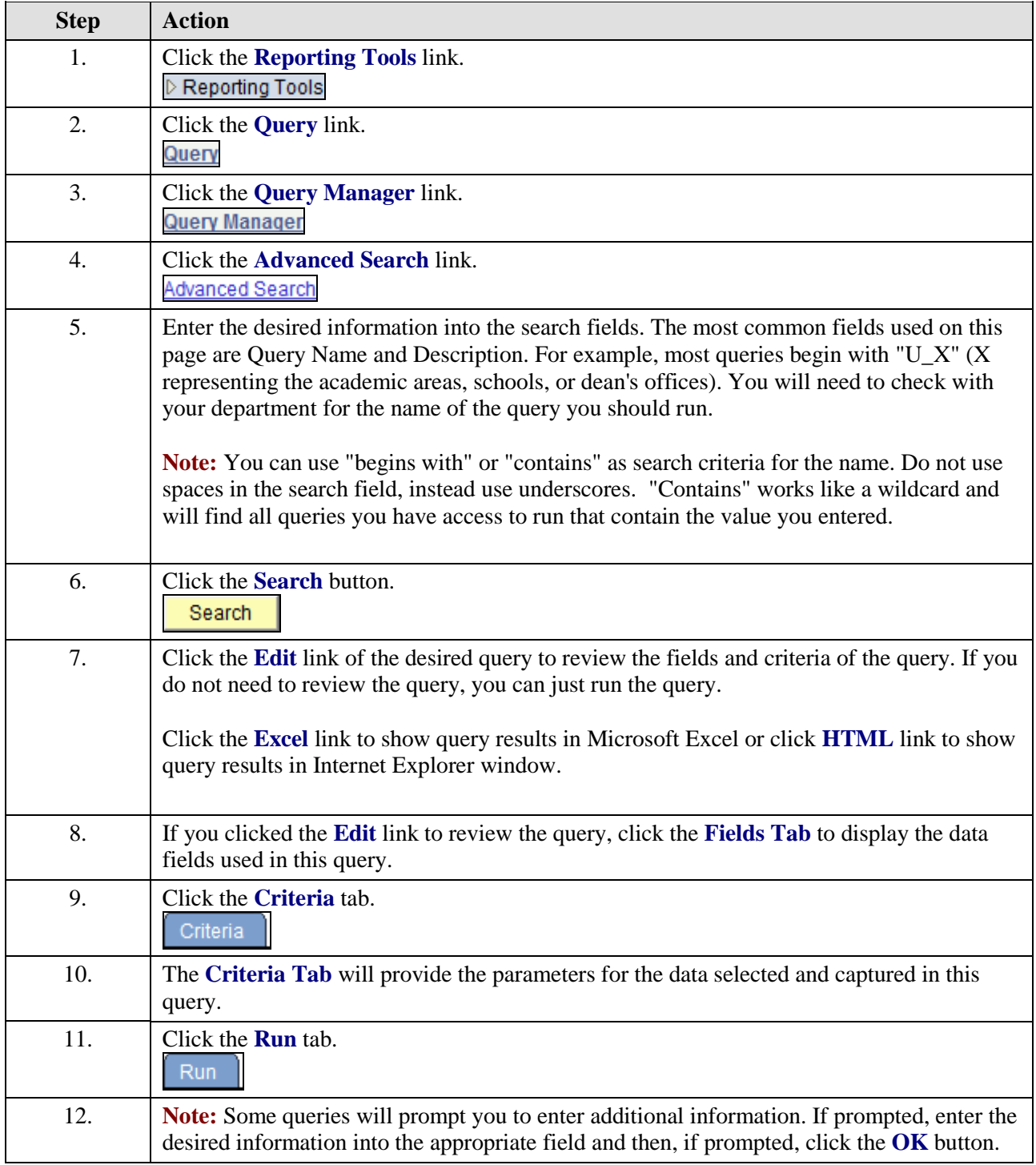

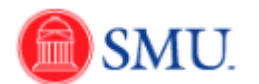

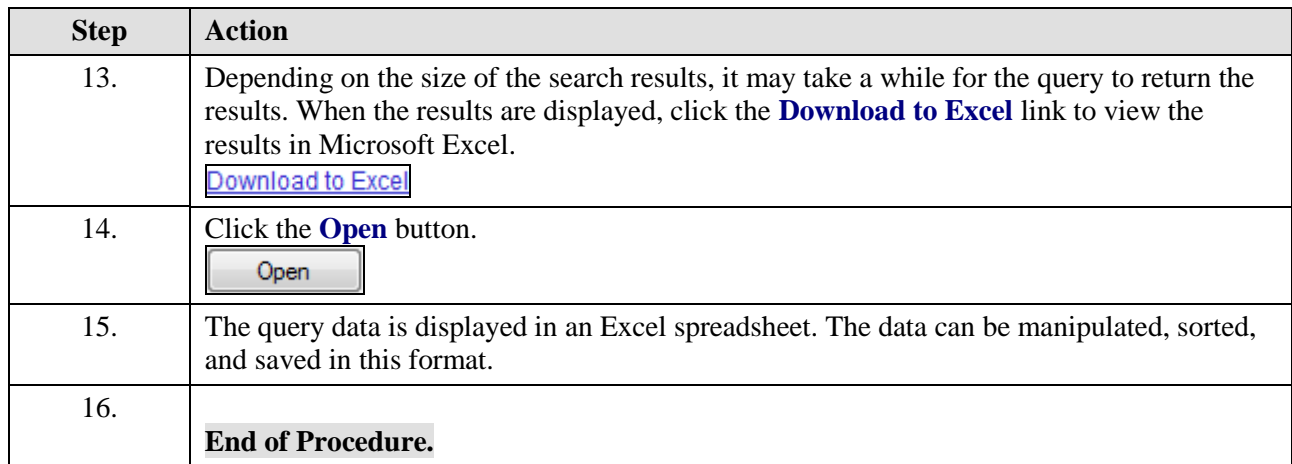